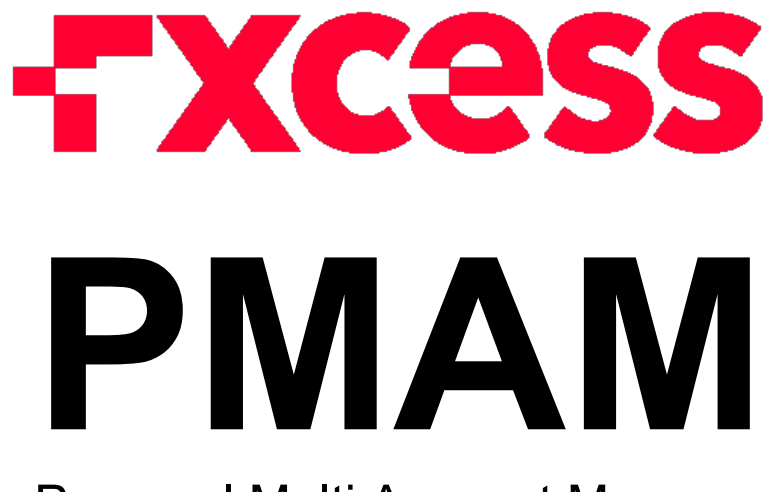

Personal Multi Account Manager

# USER GUIDE

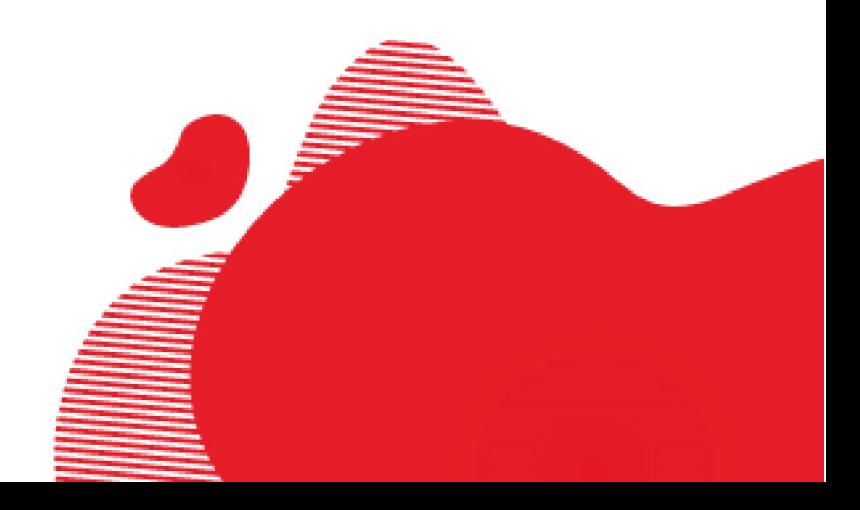

## **TABLE OF CONTENT**

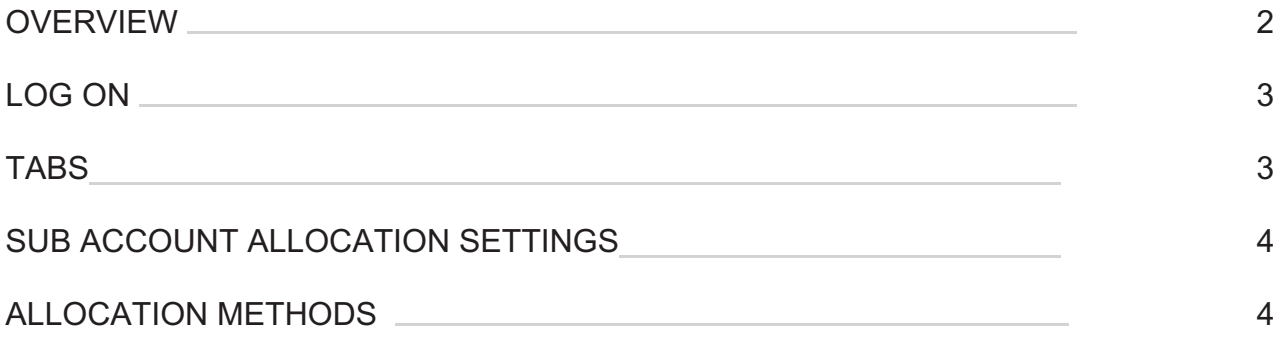

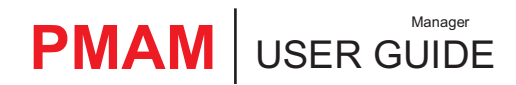

## **OVERVIEW**

#### Personal Multi Account

**Multi Account Manager (MAM) is designed to provide the professional trader the essential integrated soft- ware tools to quickly and conveniently allocate and manage funds under master account arrangement in live trading conditions.**

**MAM supports 8 allocation methods. Allocations by volume:**

- **• Lot allocation**
- **• Percent allocation**
- **• Proportional by Balance allocation**
- **• Proportional by Equity allocation**
- **• Equity percent allocation**
- **• Allocation by Equal Risk**
- **• Percent allocation by p/l**
- **• Proportional allocation by p/l**

## **LOG ON**

**Tologinpleasefollowthe linkbelow: https://mam.ironfx.com/#/login \*Suggested browser: Google Chrome.**

**Whenthe userenterthe abovelink,will have touse yourMaster account MT4 credentials to login.**

- **• In the first box please type your Login**
- **• In the second box please type your pass**

**• Inthe thirdboxfromthe scrollmenuplease findthe server ofwhich the Master Login is assigned to.**

Personal

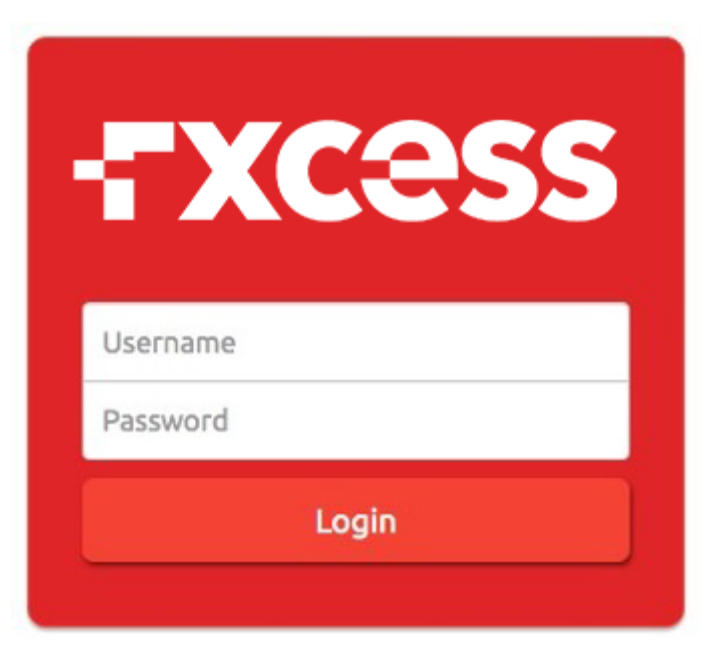

**When the user first login he will see three tabs on the right top:** 

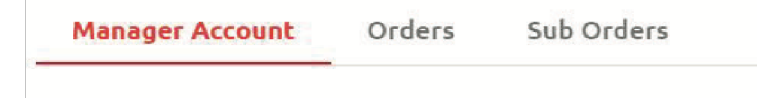

#### MANAGER ACCOUNT

**In the 'Manager Account' tab user will be able to see:**

**• The master account details (i.e. Sum of open lots, Sum percent, Active accounts etc.),** Details:

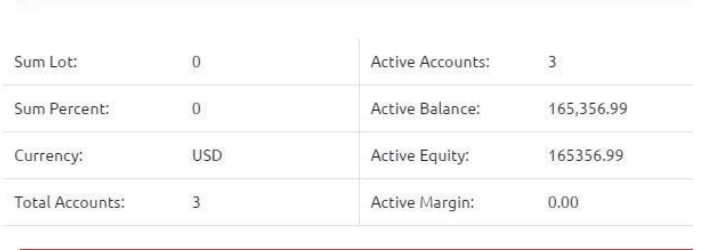

**• The Allocation method which he will be able to choose the way the orders/profit will be allocated to the subaccounts**

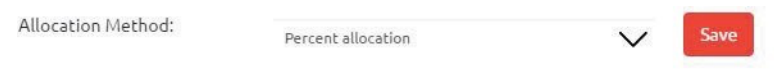

**• The Sub Accounts sections shows breakdown details of the subaccounts and the Allocation lot/Allocation percentage set.**

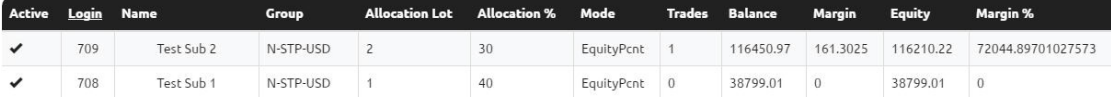

#### ORDERS AND SUB ORDERS

Personal

**In the 'Orders' tab the user will be able to see all the open trades in his master account while in the 'Sub orders' tab the user will see all the open orders on the sub account below the master.**

**To edit any allocation settings for the Sub accounts, the user has to click on one of the subaccounts under the 'Sub Accounts' section and the below window will pop-up:** 

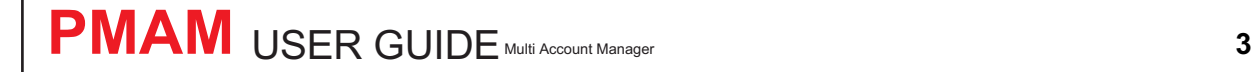

## **SUB ACCOUNT ALLOCATION SETTINGS**

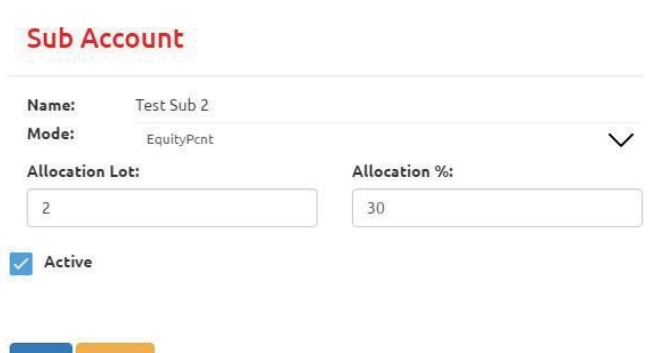

**Based on what Allocation method the user selected he will choose the value or percentage that will be allocated to the sub account. Note that the above values will be included on the calculation based on which allocation method the client selected.**

**The 'Active' box enables or disables a subaccount from receiving new orders.**

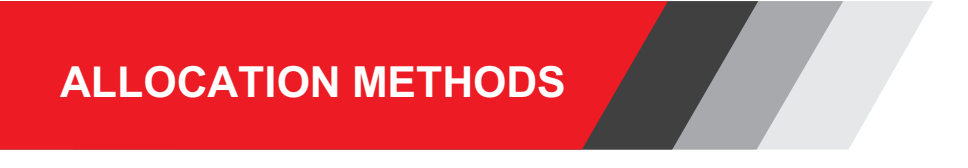

#### LOTS ALLOCATION

 $Vol<sub>i</sub>$ 

Personal

**This allocation method is used to divide volume of the master trade to the sub accounts according to the set lot parameter of the sub accounts. Lot allocation allows trading with variable lot sizes on the master ac- count. The allocation to the sub accounts will be proportional to the set lot sizes provided for each of them.**

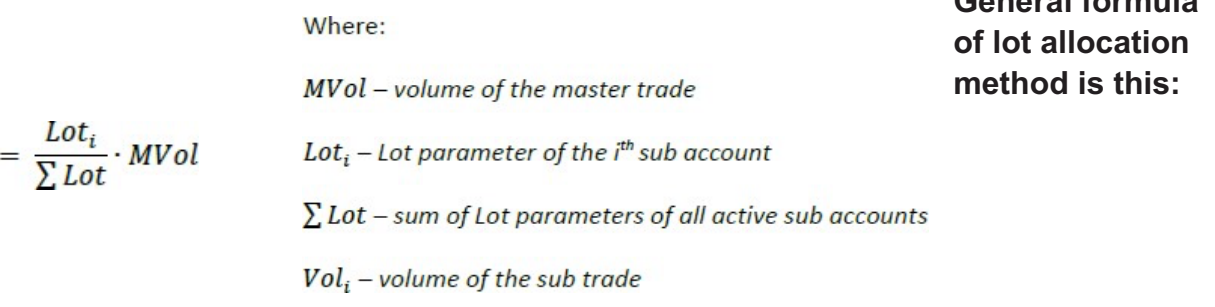

**For example, consider there are two active sub accounts with lot parameter set as 2 and 3** 

**General formula** 

**lots respectively. If master account opens 10 lots then the volume of the sub orders is calculated as follows:**

**The volume of the first sub account is 2/5 \* 10 = 4 lots The volume of the second sub account is 3/5 \* 10 = 6 lots** PERCENT ALLOCATION

**This allocation method is used to divide volume of the master trade to the sub accounts according to the set percent (%) parameter of the sub accounts. The allocation to the sub accounts will be calculated as a percentage of the master trade volume.**

**General formula of percent allocation method is this:**

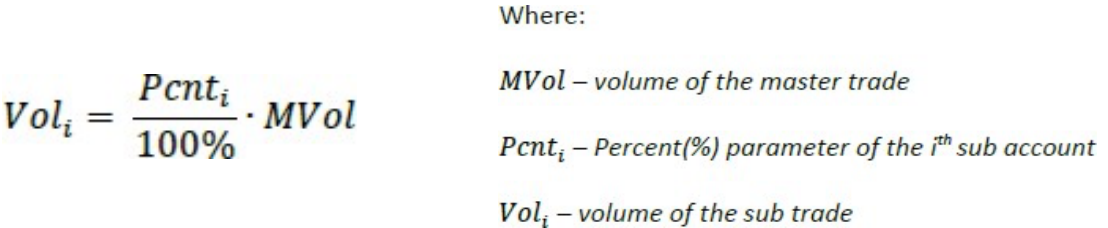

**For example, consider there are two active sub accounts with lot parameter set as 30% and 70% respectively. If master account opens 10 lots then the volume of the sub orders is calculated as follows:**

**The volume of the first sub account is 30%/100% \* 10 = 3 lots the volume of the second sub account is 70%/100% \* 10 = 7 lots**

#### PROPORTIONAL BY EQUITY

Personal

**This allocation method is similar to the proportional by Balance in a way that proportion is calculated automatically. The difference is that Equity is used instead of Balance. This method doesn't require additional settings. The fraction of the master trade volume is calculated automatically.**

**General formula of proportional by Equity allocation method is this:**

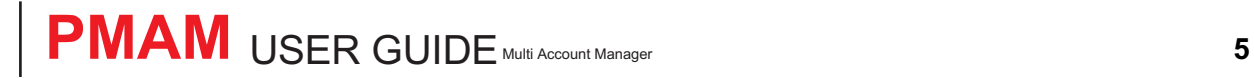

Where:

$$
Vol_i = \frac{Equity_i}{\sum Equity} \cdot MVol
$$

MVol - volume of the master trade Equity<sub>i</sub> - Equity of the  $i<sup>th</sup>$  sub account  $\sum$  Equity – sum of equities of all active sub accounts  $Vol<sub>i</sub>$  – volume of the sub trade

#### PROPORTIONAL ALLOCATION BY BALANCE

**This allocation method is calculating proportion of the master trade volume according to the balances of the sub accounts. This method doesn't require additional settings. The fraction of the master trade volume is calculated automatically.**

**General formula of proportional by Balance allocation method is this:**

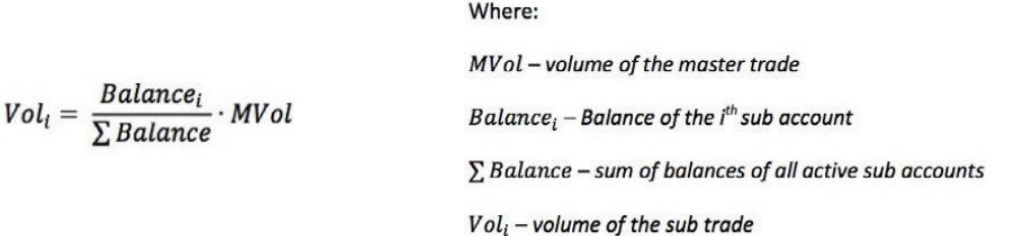

**For example, consider there are two active sub accounts with balances of 10,000 and 6,000 respectively. If master account opens 10 lots then the volume of the sub orders is calculated as follows:**

**The volume of the second sub account is 10,000/16,000 \* 10 = 6.25 lots**

**The volume of the sub accounts is rounded according to the lot step. For example, if lot step is**

**0.1 lot then the sub accounts will be allocated 6.3 and 3.7 lots respectively.**

### EQUITY PERCENT ALLOCATION

Personal

**Equity percentage allocation is used when the user requires allocating to sub accounts on a percentage basis of each individual sub account. The idea of this allocation method is to make it possible to define the risk for each individual sub account. For example, if the risk percentage of the sub account is set to 30%**

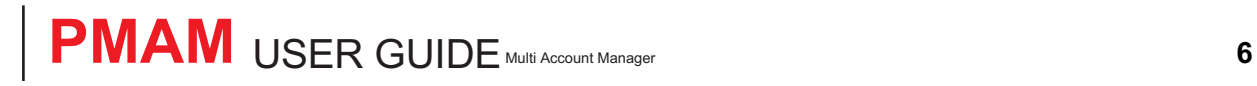

**It means that 30% of the sub account equity will be traded at any time. The volume traded on the master account is calculated as a sum of volumes of the sub accounts.**

**This allocation method is using Percent (%) parameter of the sub accounts to define the percentage of the sub account equity which will be traded in every trade.**

**General formula of Equity percent allocation method is this:**

$$
Vol_i = \frac{Pcnt_i \cdot Leverage}{100\% \cdot cs \cdot conv} \cdot Equity_i
$$

$$
MVol = \sum Vol_i
$$

Where: MVol - volume of the master trade Equity<sub>i</sub> – Equity of the i<sup>th</sup> sub account Leverage - leverage of the sub account  $Vol<sub>i</sub>$  – volume of the sub trade cs - Contract Size for the symbol  $\sum Vol_i$  – sum of volumes of the sub orders  $Pcnt<sub>i</sub> - Percent(%$  parameter of the i<sup>th</sup> sub account conv - conversion rate for the symbol

#### ALLOCATION BY EQUAL RISK

**Allocation by Equal Risk is introduced to address the problem of margin control on the sub accounts. Sometimes the sub accounts are stopped out because of the low margin level. No other allocation method is taking into consideration the margin level of the individual sub accounts. But with the allocation by Equal Risk it is possible to set minimal margin % level for each of the sub accounts. If the minimal margin % limit is reached there will be no allocation to such sub account.**

Where:

 $V_i^m$ 

- $\overline{N}$ - Number of trades allocated to the i<sup>th</sup> sub account
- $\overline{\mathsf{K}}$ - Number of trades allocated to the master account
- Number of lots to be allocated to i<sup>th</sup> subaccount,  $V_i$
- $V_i^s$ - Number of lots already allocated to i<sup>th</sup> subaccount on j<sup>th</sup> trade
	- Number of lots already allocated to master account on j<sup>th</sup> trade
- $E_i^s$ - Equity of i<sup>th</sup> subaccount,
- $E^m$ - Equity of the master account

#### PERCENT ALLOCATION BY P/L

 $V_i = \frac{E_i^S}{\pi m} \sum_{j=1}^K V_j^m - \sum_{j=1}^N V_j^S$ 

Personal

**This is one of the two allocation methods by profit/loss. The allocation by P/L is made without opening positions on the sub accounts. But when the master position is closed the allocation to the sub accounts is made with**  **deposit/withdrawal transaction. The allocation methods by p/l are more precise in general. Their precision is always one cent regardless of the minimal volume settings. These methods are also working differently with the allocation parameters. The allocation parameters are read and allocations are calculated when the trade is closed on the master account.**

**Percent allocation by p/l is used when the user requires allocation to the sub accounts on a percentage basis according to the set percent (%) parameter similar to the percent allocation method.**

#### PROPORTIONAL ALLOCATION BY P/L

**The allocation method is similar to the percent allocation by p/l in a way that no trades are opened on the sub accounts. The deposit/withdrawal is made to the sub accounts when master trade is closed. Proportional allocation by p/l is used when the user requires allocating to sub accounts proportionally to their balances (see proportional by** 

**Balance allocation for more details).**

Personal

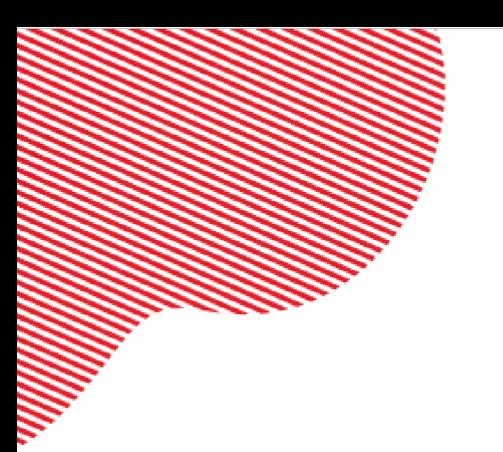

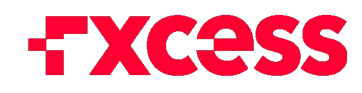

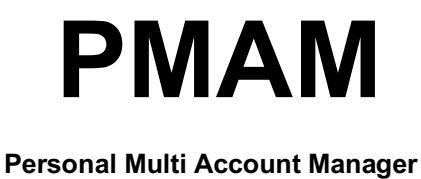

 **USER GUI DE**

## **www.fxcess.com**

All trading involves risk. It is possible to lose all your capital.

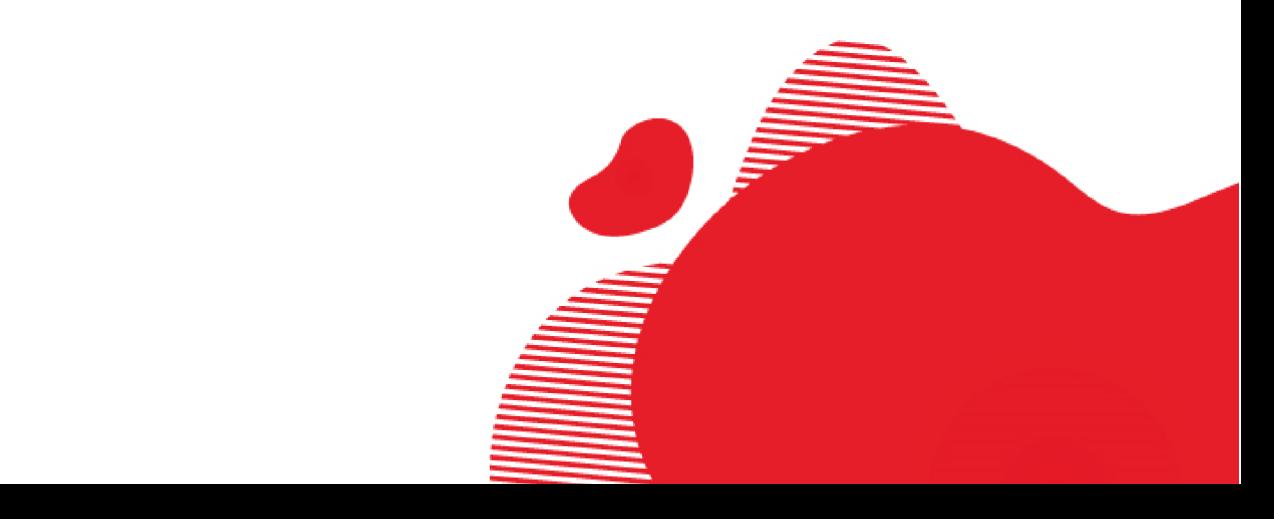